**/6 @yegor256 1**

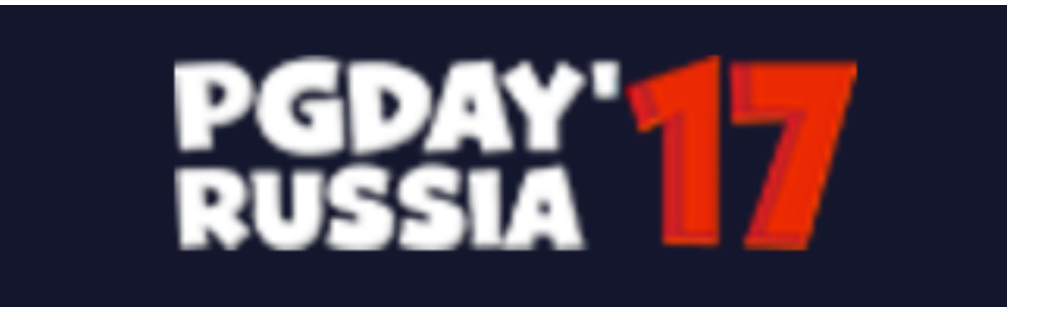

Yegor Bugayenko

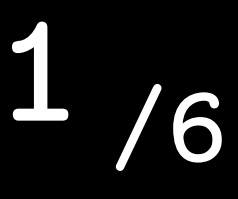

## PostgreSQL + Liquibase + Docker + Maven + Java

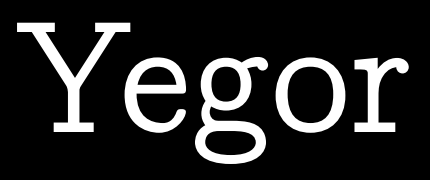

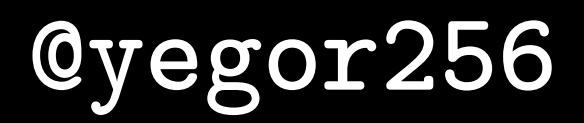

# aven

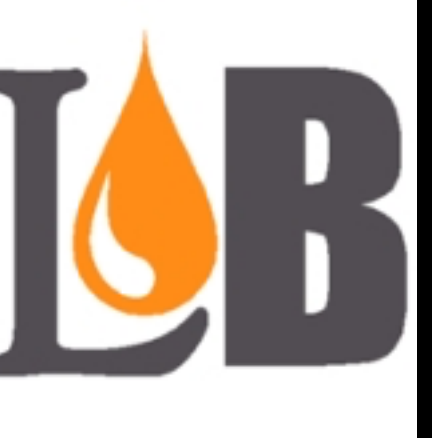

### Liquibase PostgreSQL

# Runtor Heroku

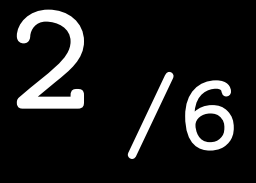

#### Cyegor256

### Liquibase

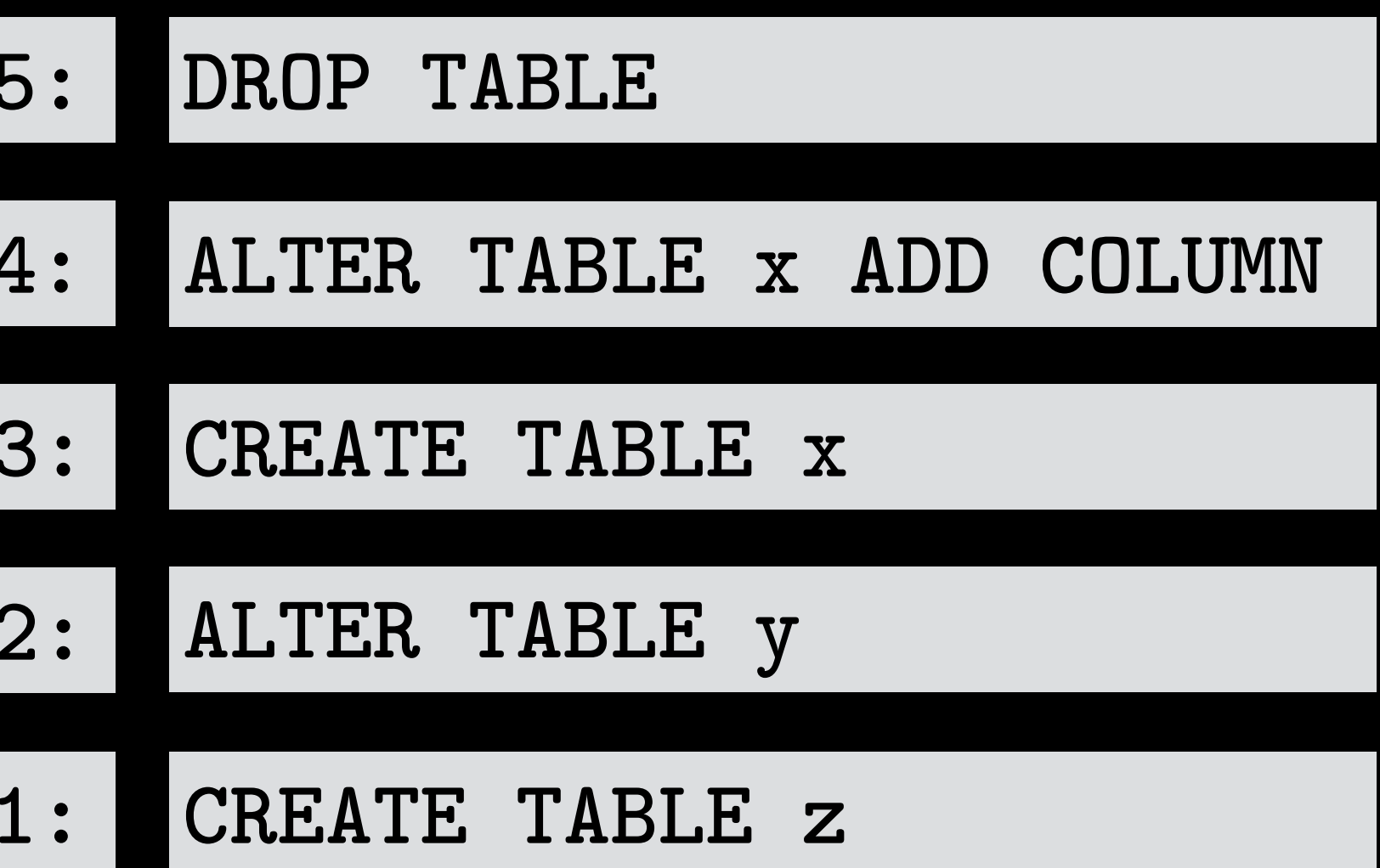

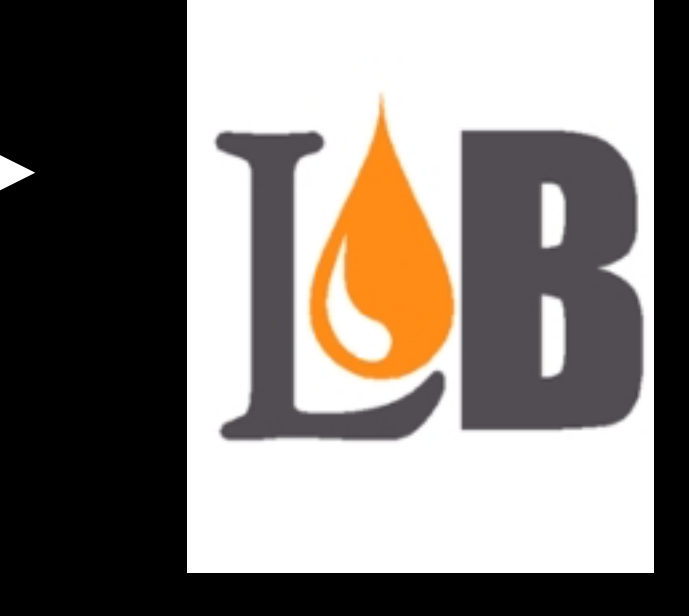

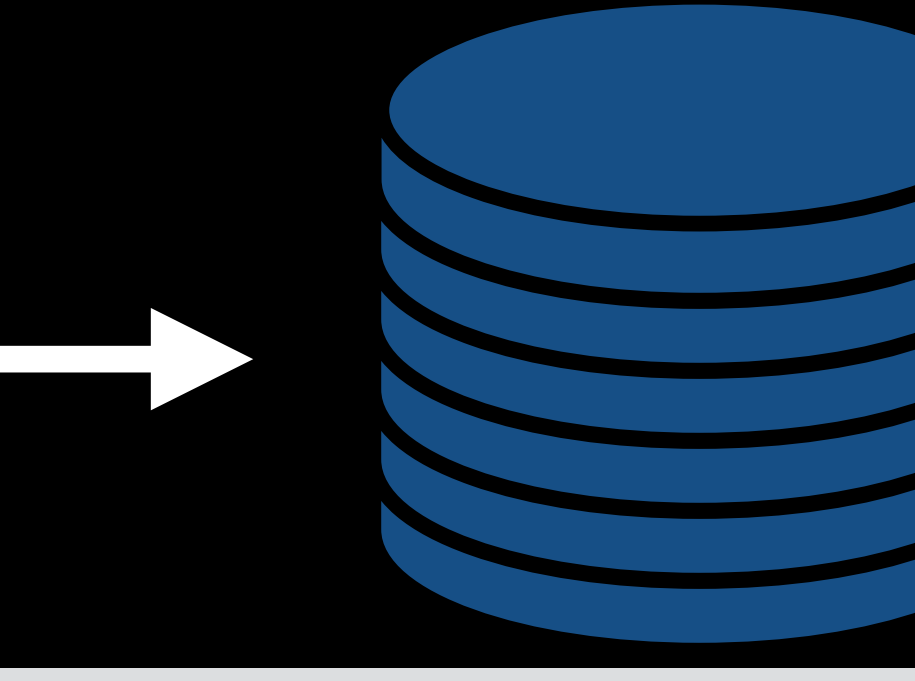

#### databasechangelog

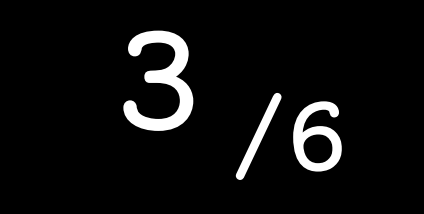

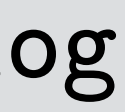

**/6 @yegor256 4**

### testing java

**pom**

1

.java

5

2

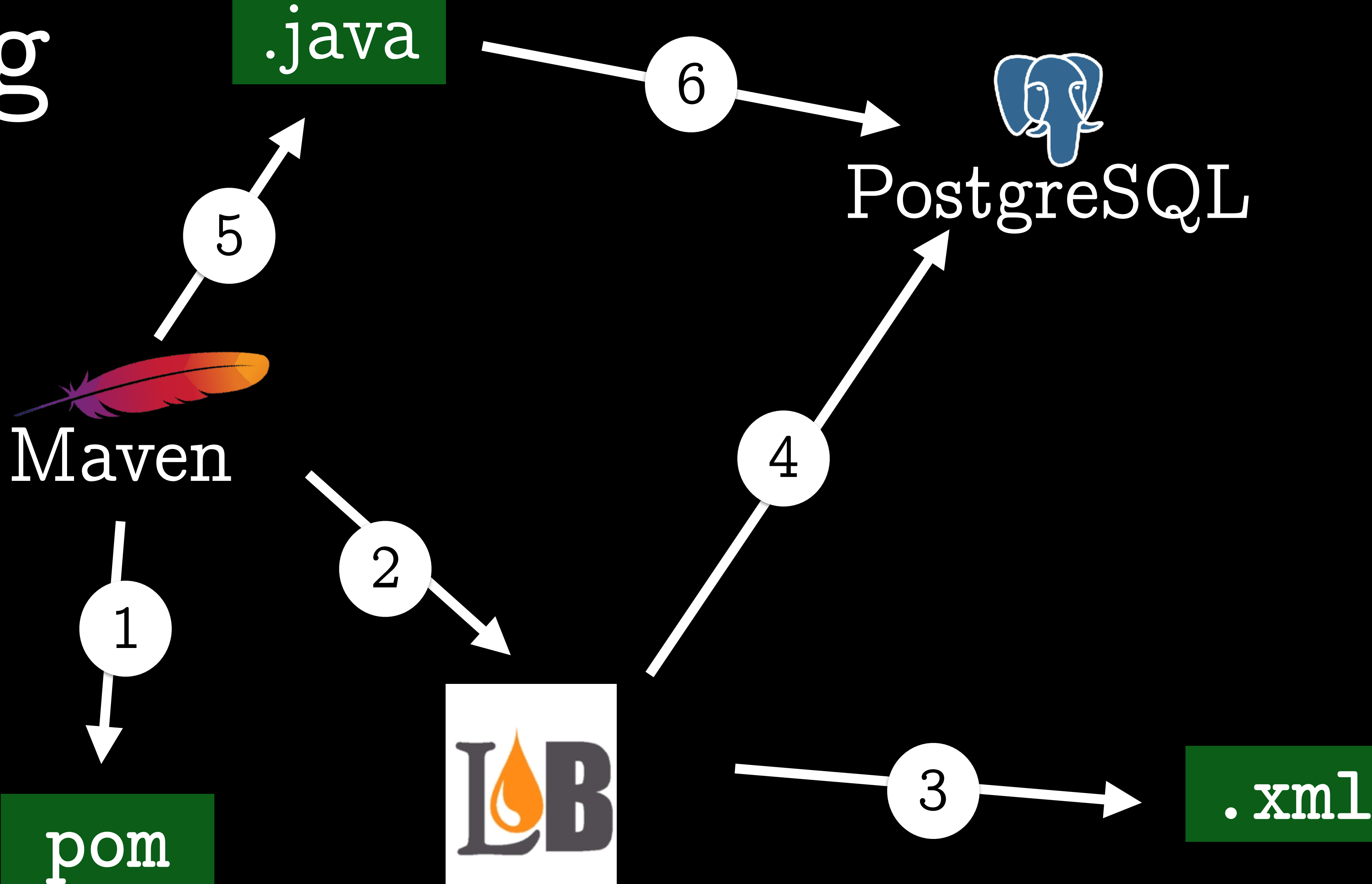

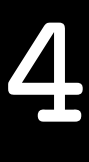

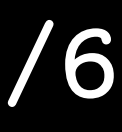

Cyegor256

### prod

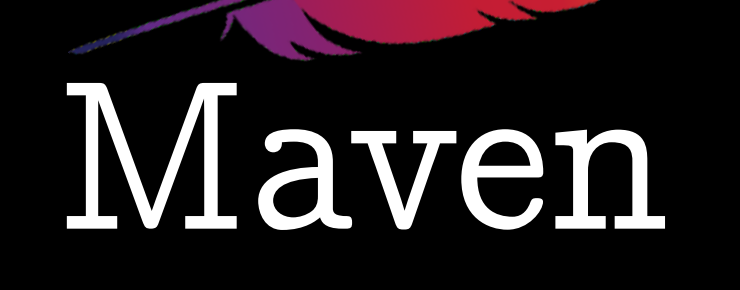

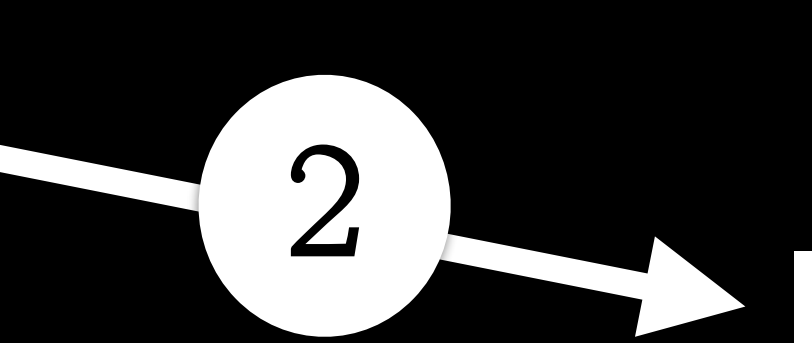

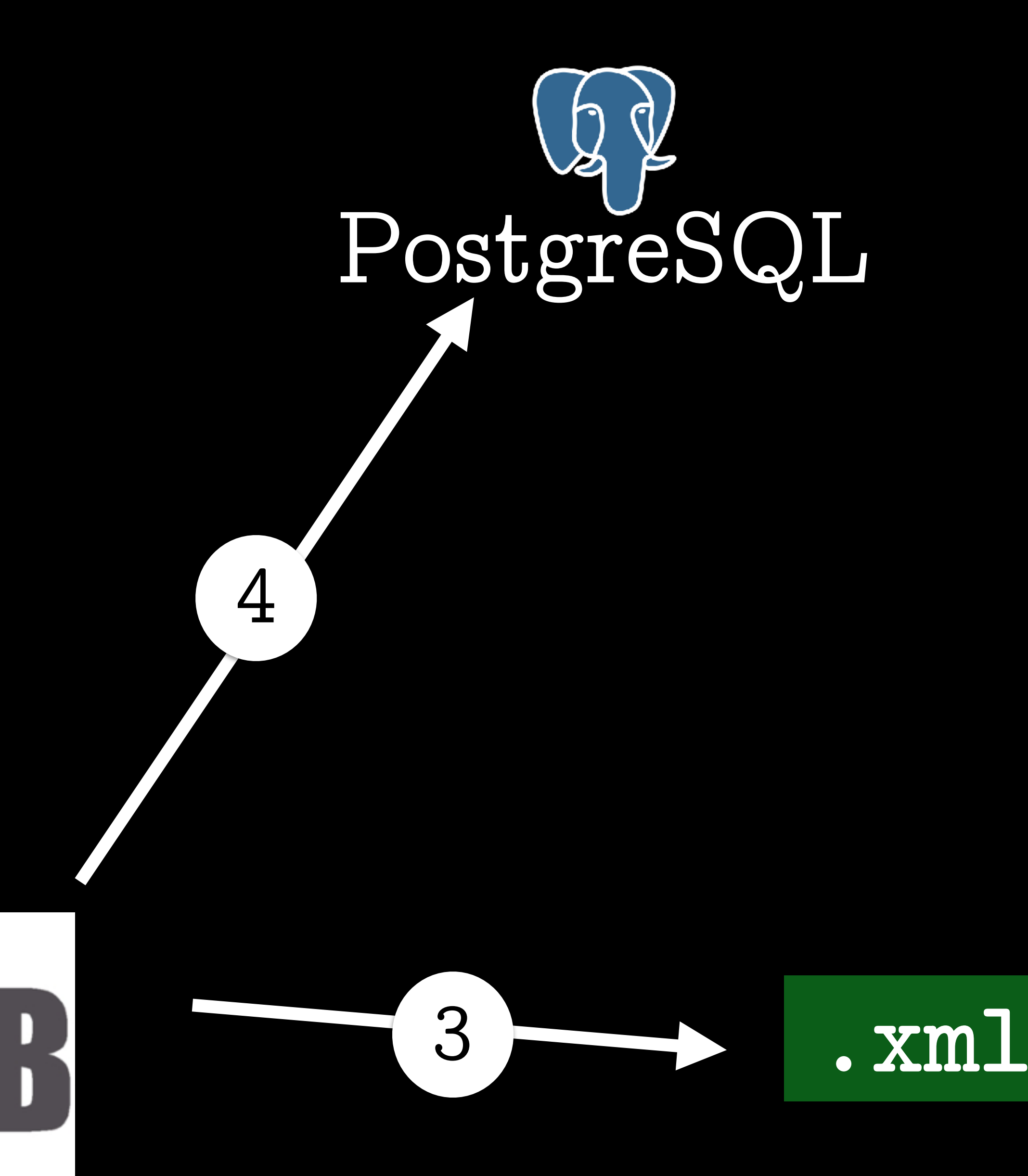

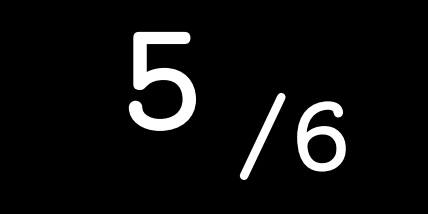

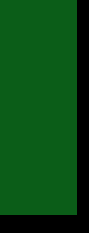

#### Cyegor256

let's see...

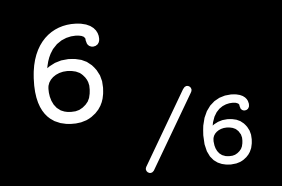

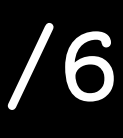